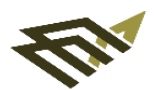

جامعة الاماة، عبد الرحمن بن فيصل IMAM ABDULRAHMAN BIN FAISAL UNIVERSITY

وكــالـة الجــامـعة للشؤون الأكــاديمـية Vice Presidency for Academic Affairs

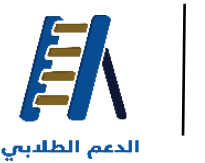

إدارة المبادرات الثكاديمية

**Academic Initiatives Directorate Student Support** 

## Action Plan for Colleges to Activation of the E-Services of

Academic Supervision

1st Issue

February 2023

Academic Supervisor

## Academic Supervisor's Procedural Time Plan for

Activation of the Academic Supervision E-Services on

Student Records System "SIS"

## Tasks of the Academic Supervisor

- Inserting the academic supervision hours and means of communication with the student via the system SIS.
- Helping the students during the period of course registration.
- Replying to the academic supervision requests and filling out the individual advising form.
- Holding group meetings with the students and filling out the group advising form.
- Following up the academic progress for the students through the third standard requests (assignments and grades)

and the term coursework grades.

▪ Preparing the academic timetable proposed for the next semester for those students being on academic probation,

low-performing graduates, and ensuring they registered for the proposed courses.

▪ Follow-up requests for postponement / Excuse for Studying / withdrawal from the course in the student records system submitted by students for recommendation.

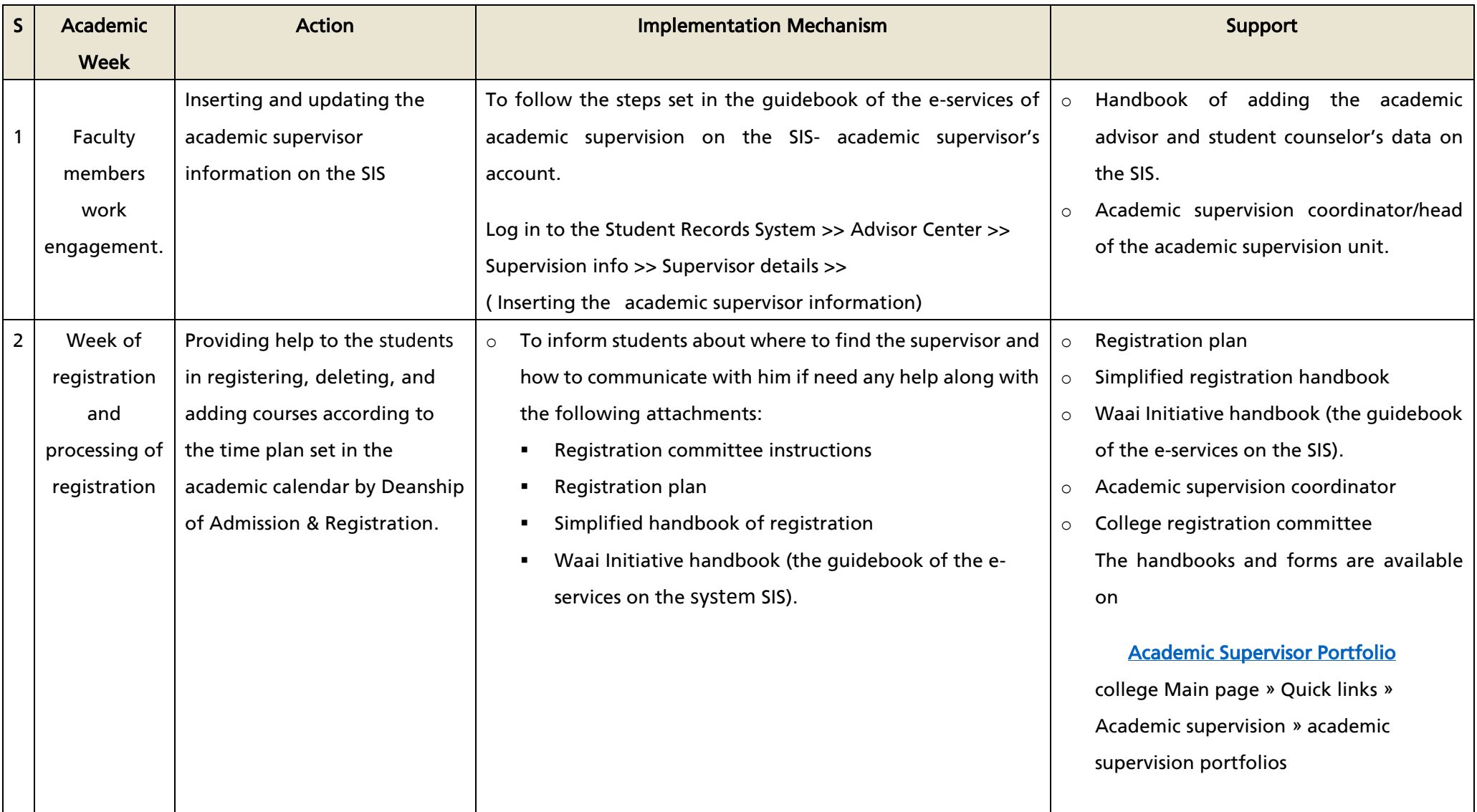

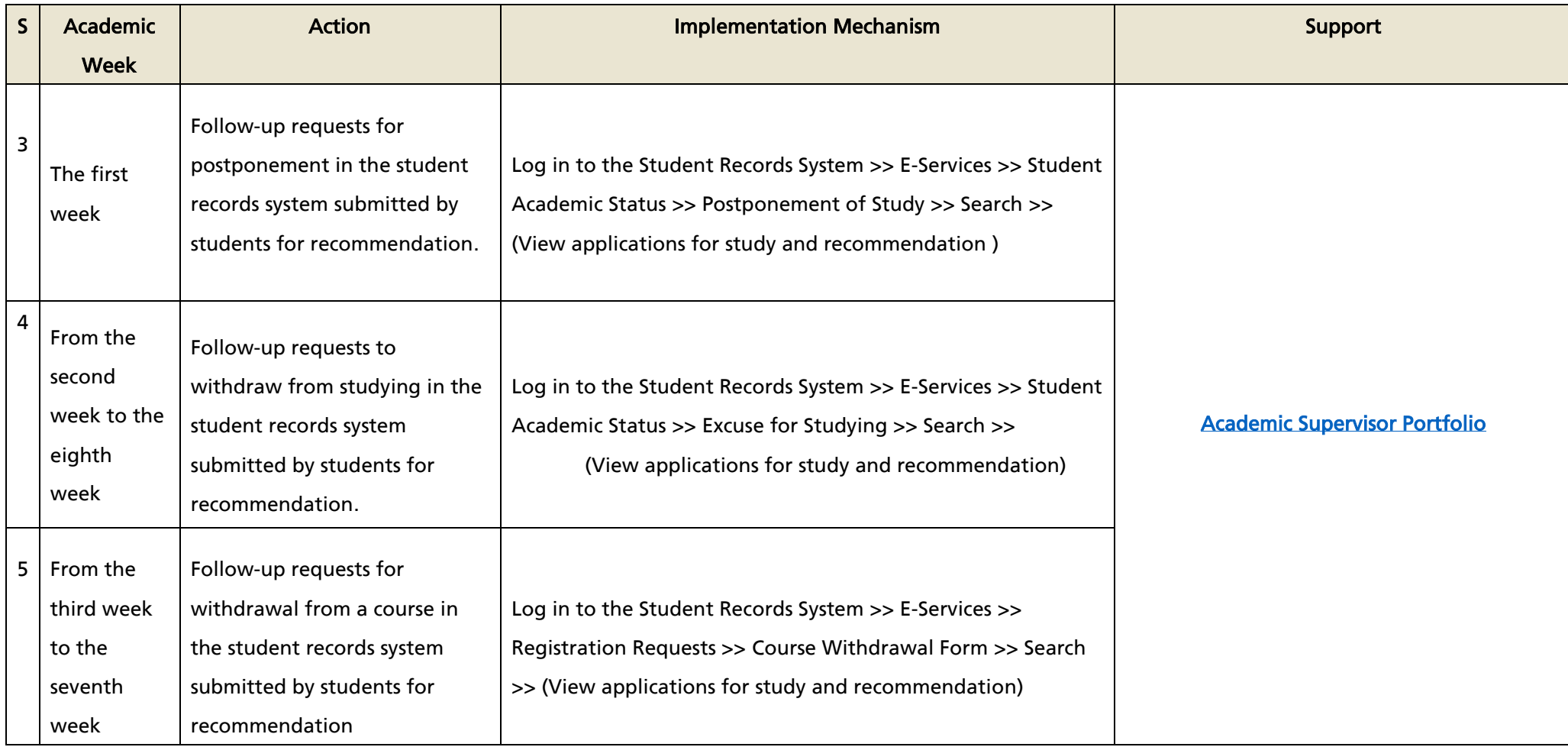

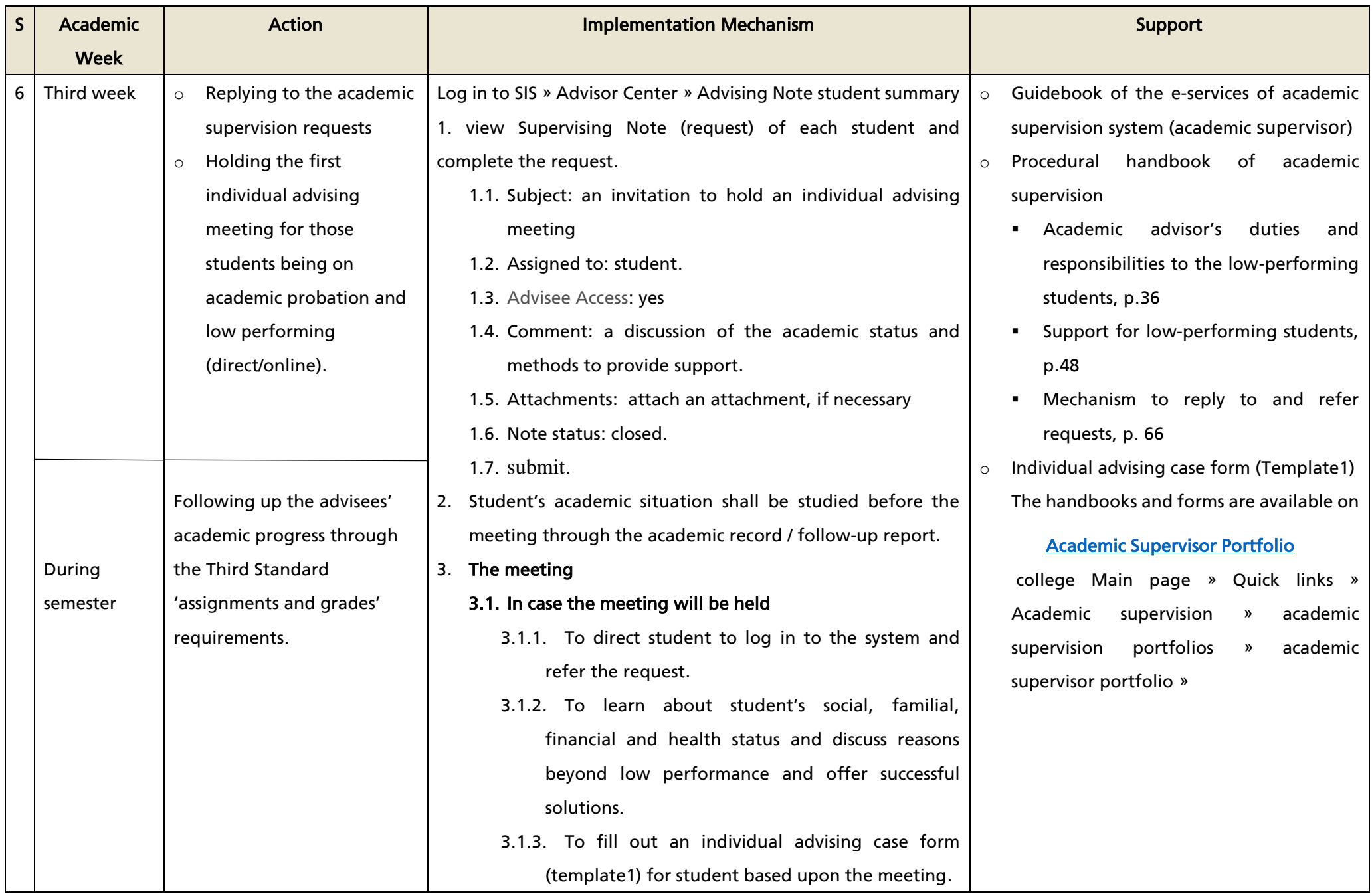

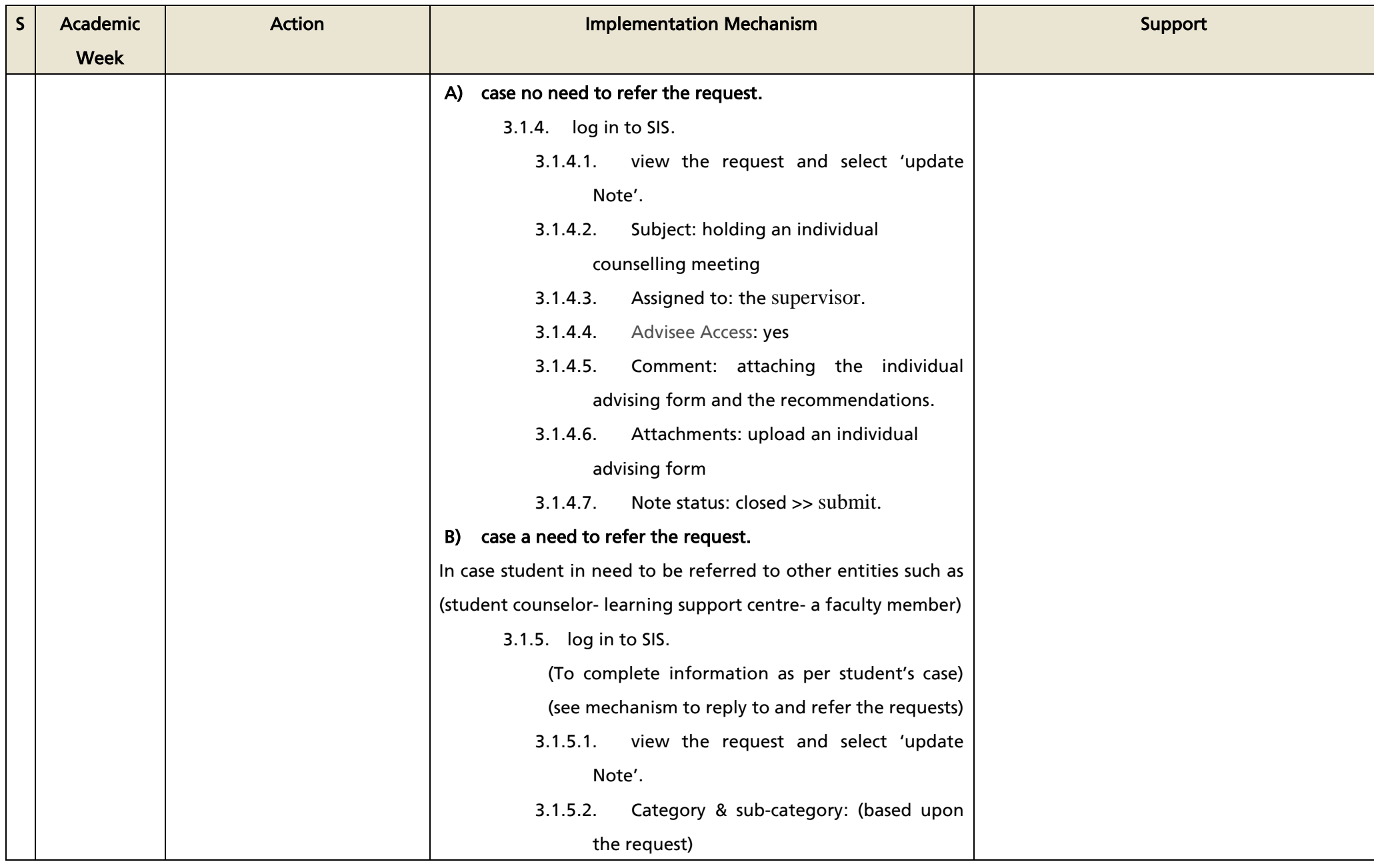

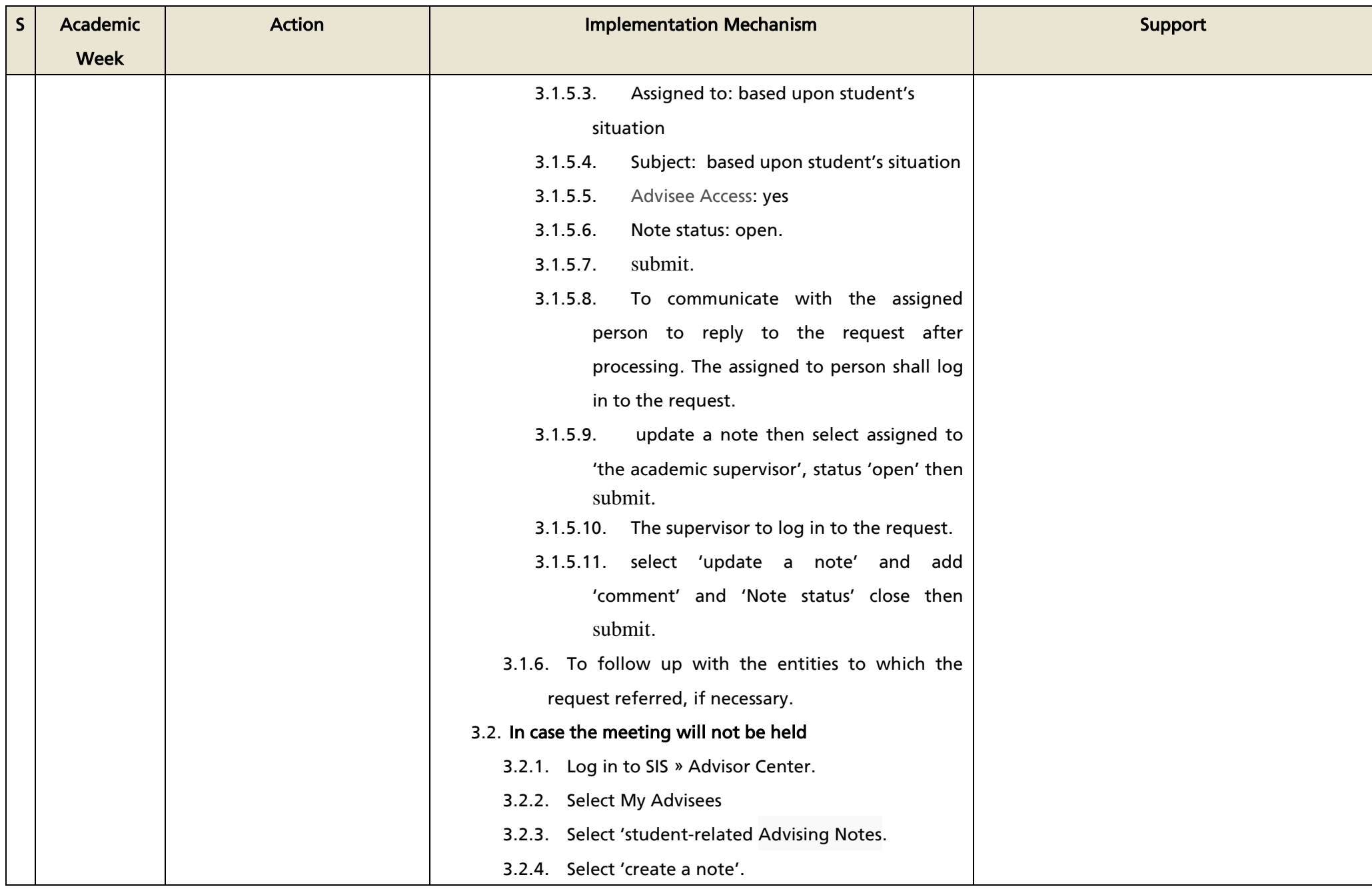

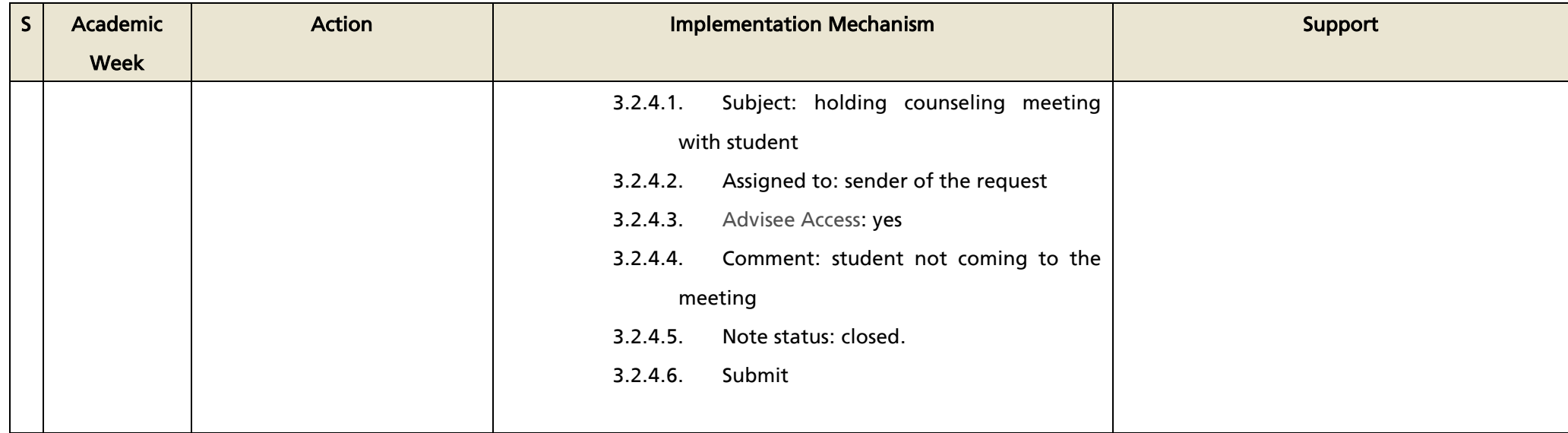

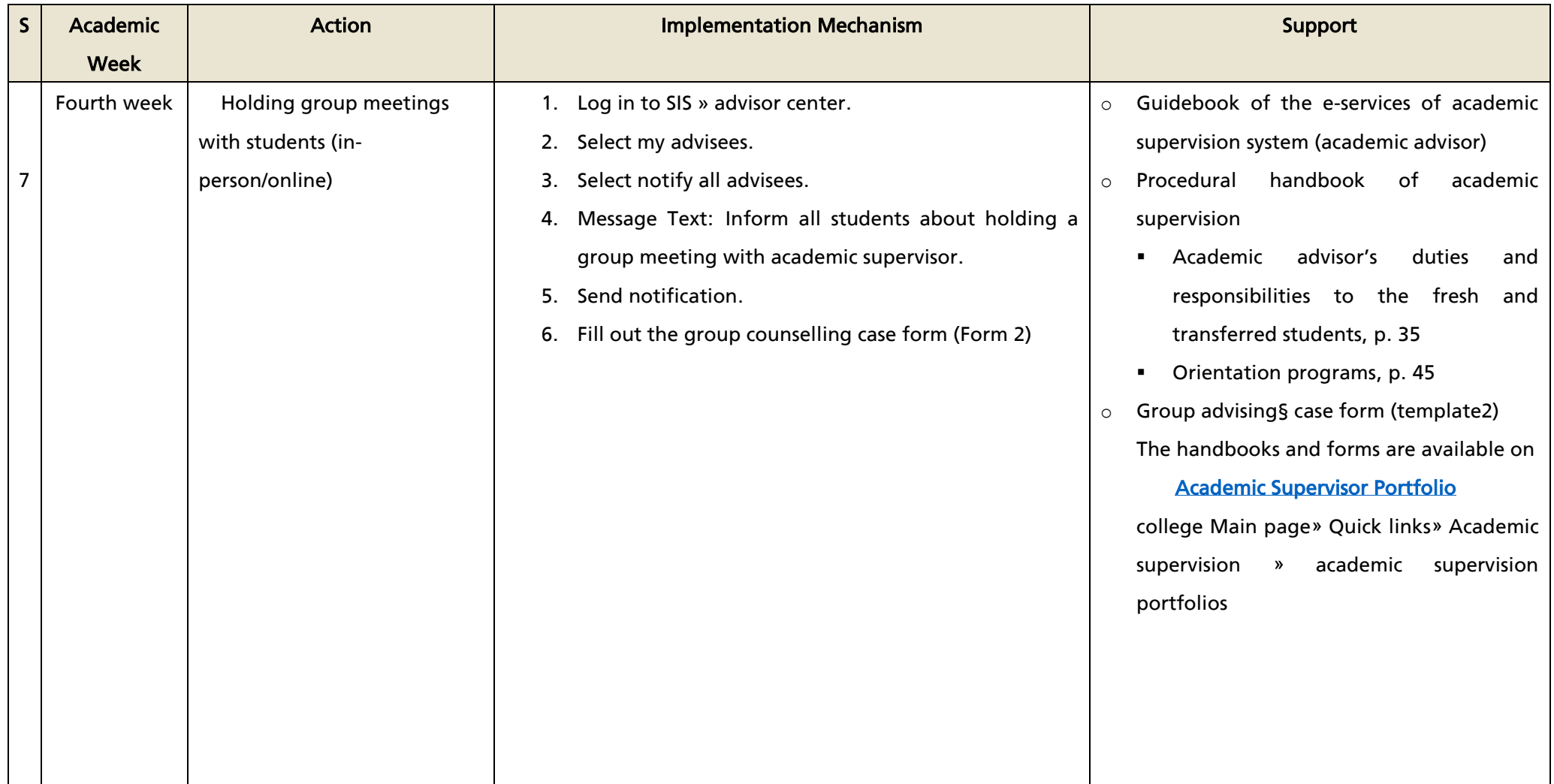

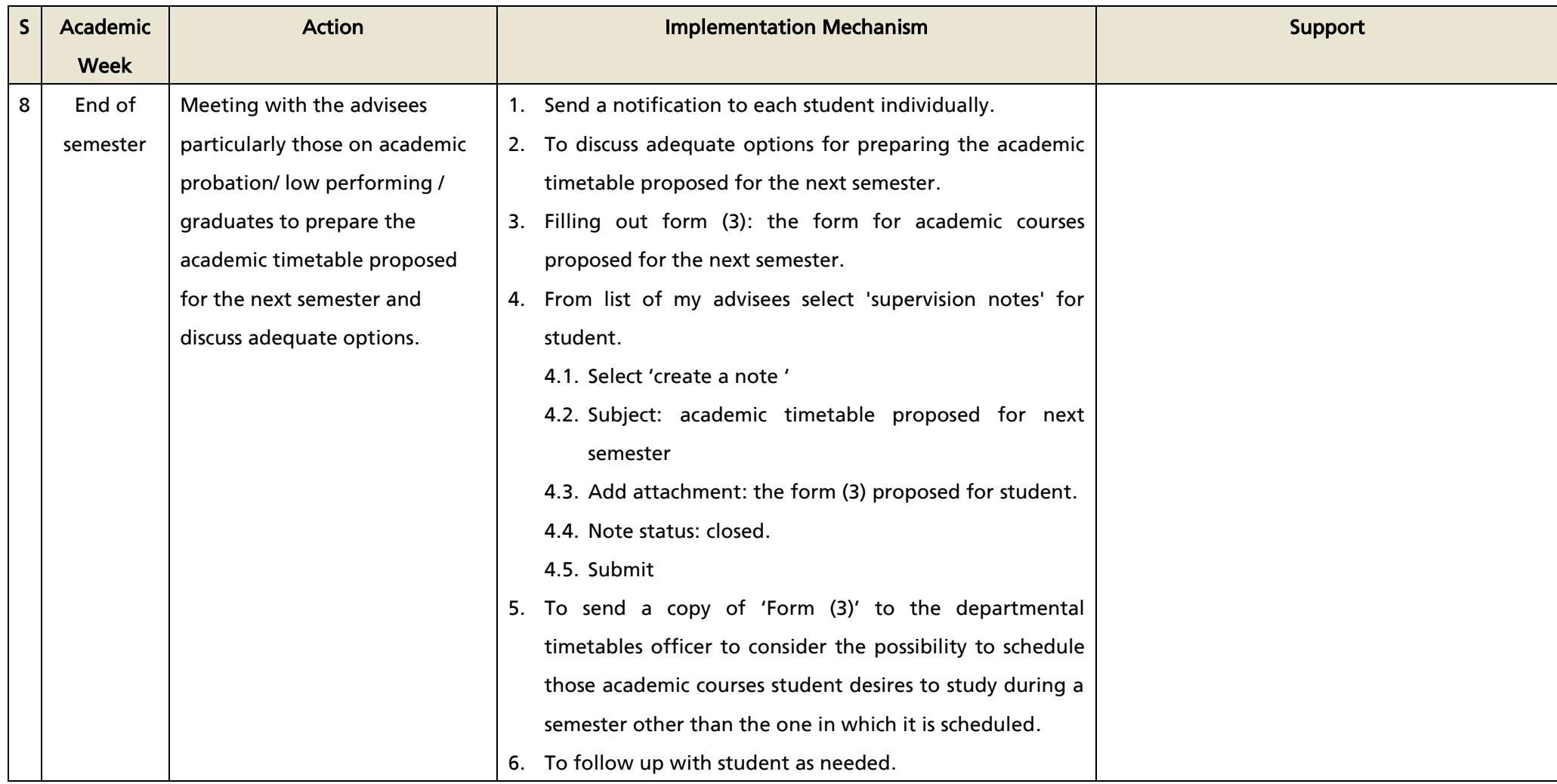